## $\rm Log$ in History ใช้ดู $\rm\,Record$  ที่ $\rm\,Login$  เข้ามาในแต่ล่ะครั้ง

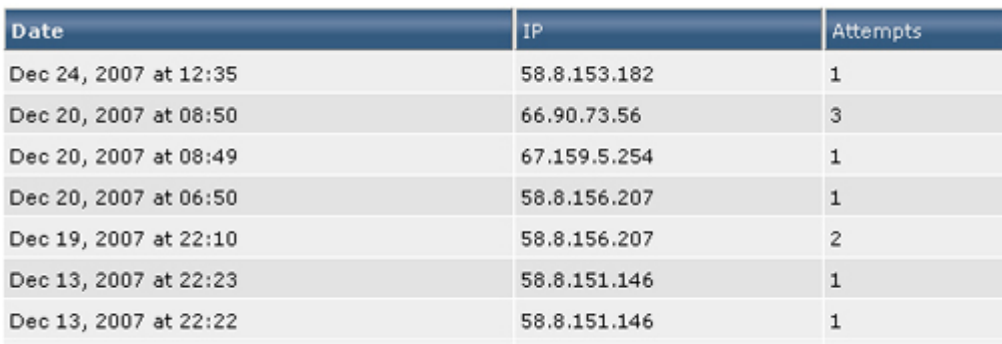